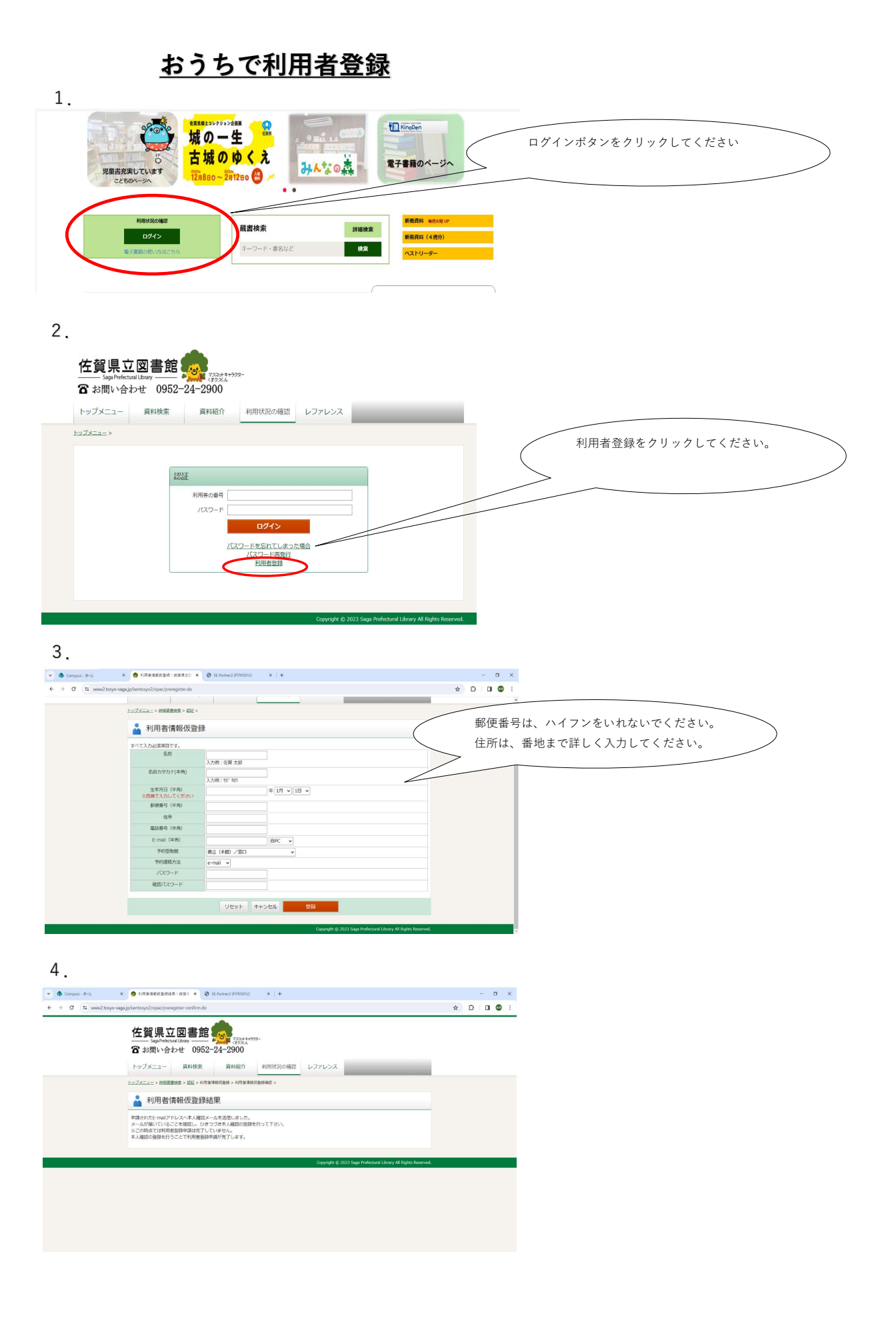

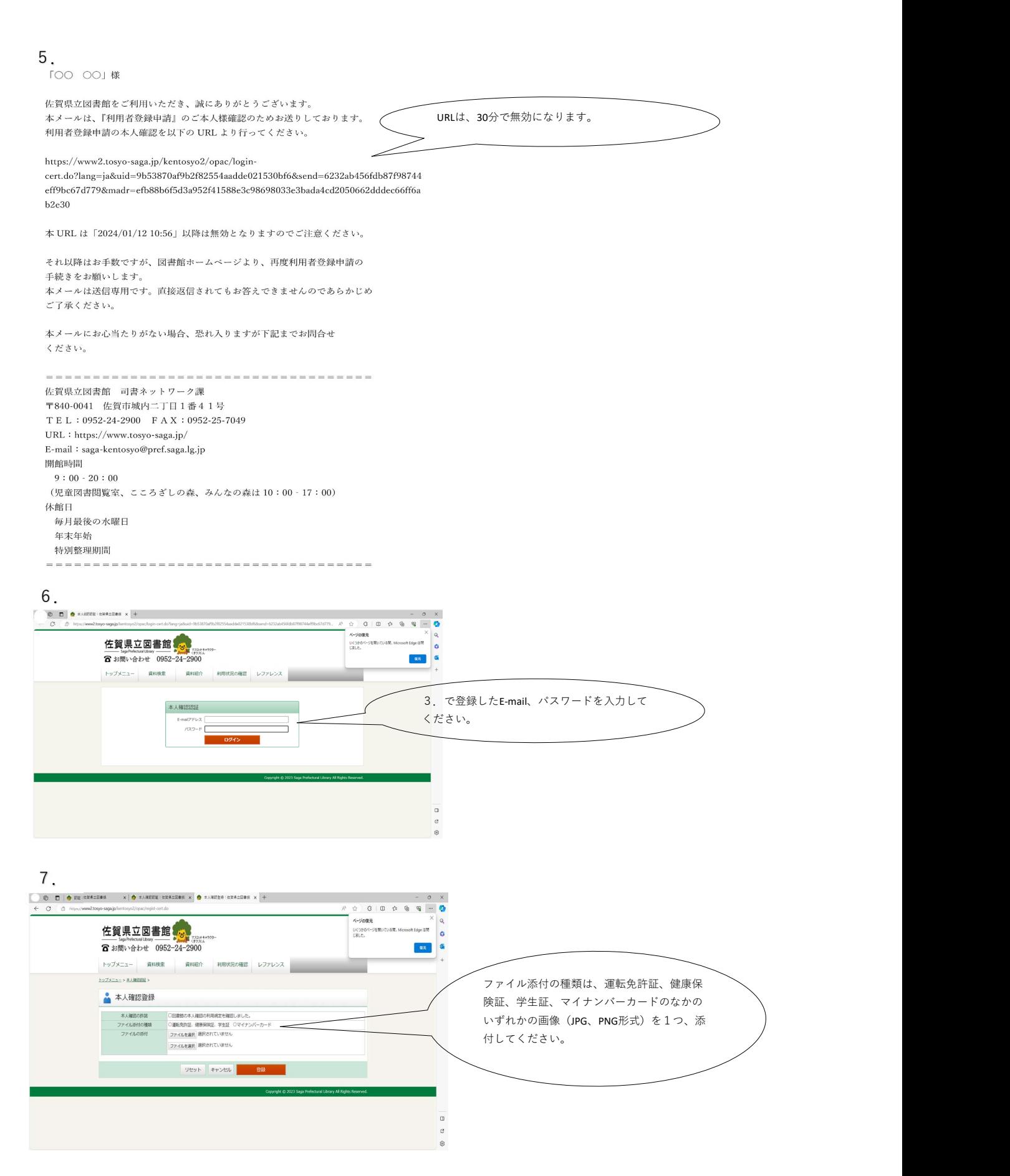

## 8.  $-0$ 在賀県立国書館 5<mark>3</mark> **IKONO** b ■ 東宮  $\sigma$  $\triangle$  summ 写真は、個人情報がわかるように送ってくだ さい。 ファイル・コンピューター アイディング・シーム しょうしょう しょうしょう しょうしょう е в селото на селото на селото на селото на селото на селото на селото на селото на селото на селото на селото<br>В селото на селото на селото на селото на селото на селото на селото на селото на селото на селото на селото н  $\mathcal{L} = \mathcal{L} \text{ where } \mathcal{L} = \mathcal{L} \text{ and } \mathcal{L} = \mathcal{L} \text{ and } \mathcal{L} = \mathcal{L} \text{ and } \mathcal{L} = \mathcal{L} \text{ and } \mathcal{L} = \mathcal{L} \text{ and } \mathcal{L} = \mathcal{L} \text{ and } \mathcal{L} = \mathcal{L} \text{ and } \mathcal{L} = \mathcal{L} \text{ and } \mathcal{L} = \mathcal{L} \text{ and } \mathcal{L} = \mathcal{L} \text{ and } \mathcal{L} = \mathcal{L} \text{ and } \mathcal{$  $0 1 0 0 0 0 0 0 0 0$  $\begin{picture}(20,20) \put(0,0){\line(1,0){10}} \put(15,0){\line(1,0){10}} \put(15,0){\line(1,0){10}} \put(15,0){\line(1,0){10}} \put(15,0){\line(1,0){10}} \put(15,0){\line(1,0){10}} \put(15,0){\line(1,0){10}} \put(15,0){\line(1,0){10}} \put(15,0){\line(1,0){10}} \put(15,0){\line(1,0){10}} \put(15,0){\line(1,0){10}} \put(15,0){\line(1$  $\begin{array}{cc} A^5 & \stackrel{\triangle}{\sim} \\ & \\ \hline & \\ \end{array}$  $\frac{1}{68\pi}$ **佐賀県立図書館** ■お問い合わせ 0952-24-2900 ■転 トップメニュー 資料検索 資料紹介 利用状況の確認 レファレンス ▲ 本人確認登録結果 <br>本人確認の登録を受付けました

 $\Box$ 

## 10.

申請が受理された場合

**「OO OO」様** 

佐賀県立図書館をご利用いただき、誠にありがとうございます。 本メールは、『本人確認登録結果』のご案内のためお送りしております。

本メールは送信専用です。直接返信されてもお答えできませんのであらかじめ ご了承ください。

本メールにお心当たりがない場合、恐れ入りますが下記までお問合せ ください。

佐賀県立図書館 司書ネットワーク課 〒840-0041 佐賀市城内二丁目1番41号 TEL: 0952-24-2900 FAX: 0952-25-7049  $\ensuremath{\mathrm{URL}}\xspace$  : https://www.tosyo-saga.jp/ E-mail: saga-kentosyo@pref.saga.lg.jp 開館時間  $9:00 \cdot 20:00$ (児童図書閲覧室、こころざしの森、みんなの森は 10:00 - 17:00) 休館日 毎月最後の水曜日 年末年始 特別整理期間 ===================================== ※このメールが届かない方は、再度、最初か らやり直してください。 ※URLは、30分で無効になります。